Szoftver- és rendszerellenőrzés (VIMIMA01)

# Modell alapú tesztelés

Majzik István és Micskei Zoltán Budapesti Műszaki és Gazdaságtudományi Egyetem Méréstechnika és Információs Rendszerek Tanszék http://www.inf.mit.bme.hu/

# Tartalomjegyzék

- Motiváció
	- Modellek (informális) szerepe a tesztelésben
	- Modell alapú tesztgenerálás
- Tesztgenerálás fedettségi kritériumokhoz
	- Direkt algoritmusok
	- Modellellenőrzők használata
	- Tesztgenerálás korlátos modellellenőrzéssel
- Tesztgenerálás hibamodellek alapján
	- Modell mutációk
	- Ekvivalencia relációk tesztgeneráláshoz
- Eszközök a tesztgeneráláshoz

UML modellek tipikus használata a tesztelésben

- Használati eset diagram:
	- Validációs tesztelés: tesztelendő használati esetek
- Osztály- és objektumdiagram:
	- Modultesztelés: komponensek, interfészek azonosítása
- Állapottérkép és aktivitás diagram:
	- Modultesztelés: strukturális teszteléshez referencia
- Üzenet-szekvencia és együttműködési diagram: – Integrációs tesztelés: forgatókönyvek leírása
- Komponens diagram:
	- Rendszertesztelés: tesztelendő fizikai komponensek
- Telepítés diagram:
	- Rendszertesztelés: teszt konfiguráció

# Tartalomjegyzék

### • Motiváció

- Modellek szerepe a tesztelésben
- Modell alapú tesztgenerálás
- Tesztgenerálás fedettségi kritériumokhoz
	- Direkt algoritmusok
	- Modellellenőrzők használata
	- Tesztgenerálás korlátos modellellenőrzéssel
- Tesztgenerálás hibamodellek alapján
	- Modell mutációk
	- Ekvivalencia relációk tesztgeneráláshoz
- Eszközök a tesztgeneráláshoz

Modell alapú tesztelés

Model-based testing (MBT)

- $\bullet$   $\sim$  explicit modell felhasználása valamilyen tesztelési tevékenység támogatására,
	- tesztesetek előállítása

– …

- teszt csonkok előállítása
- teszt orákulumok előállítása
- modell építése és validálása

• Szűkebb értelemben: modell alapú tesztgenerálás

# Modell alapú tesztgenerálás

"MBT encompasses the processes and techniques for

- the automatic derivation of abstract test cases from abstract models,
- the generation of concrete tests from abstract tests, and
- the manual or automated execution of the resulting concrete test cases"

# Használati esetek (1)

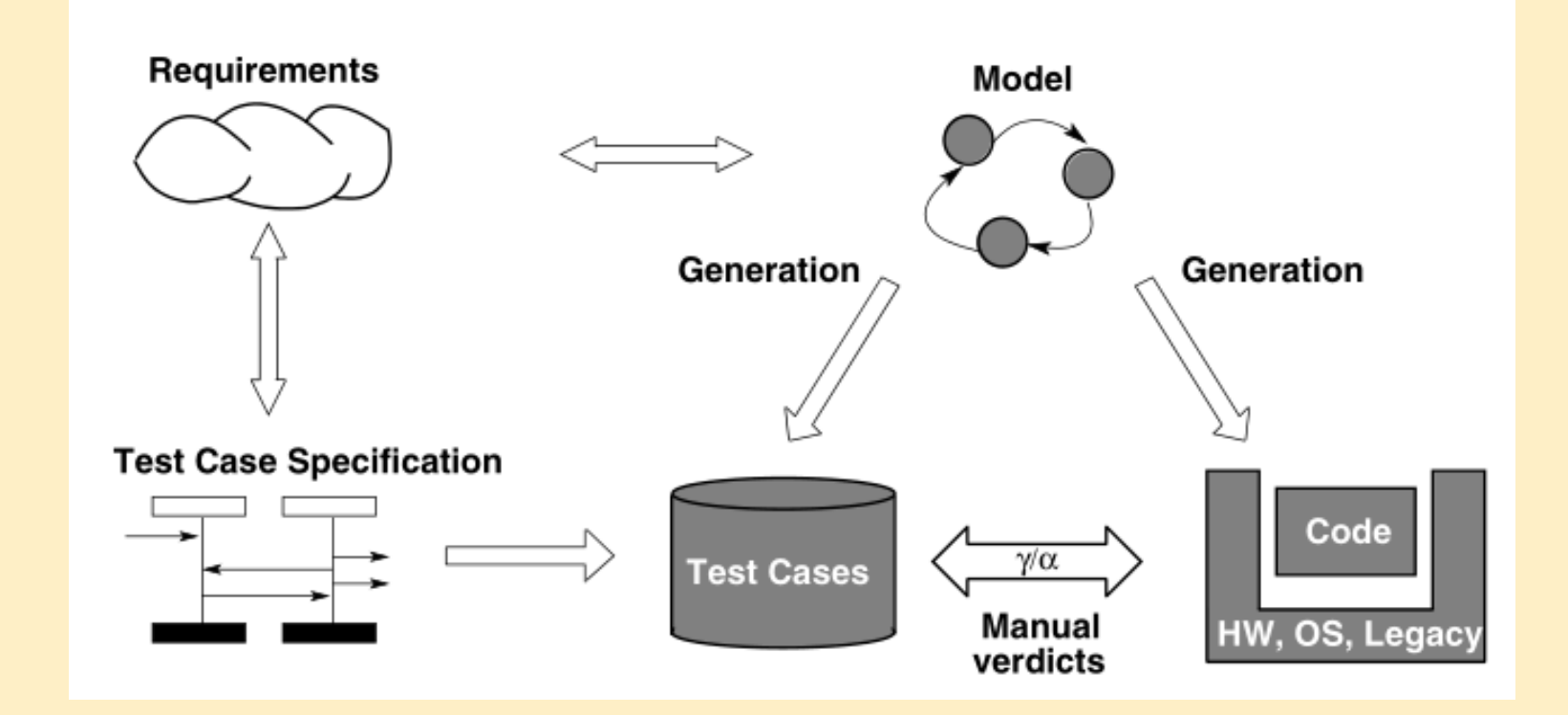

- Közös fejlesztési és tesztelési modell
- Mit tesztelünk?
	- Kódgenerátor; modell feltételezései

A. Pretschner, J. Philipps. "Methodological Issues in Model-Based Testing", Model-Based Testing of Reactive Systems, 2005.

# Használati esetek (2)

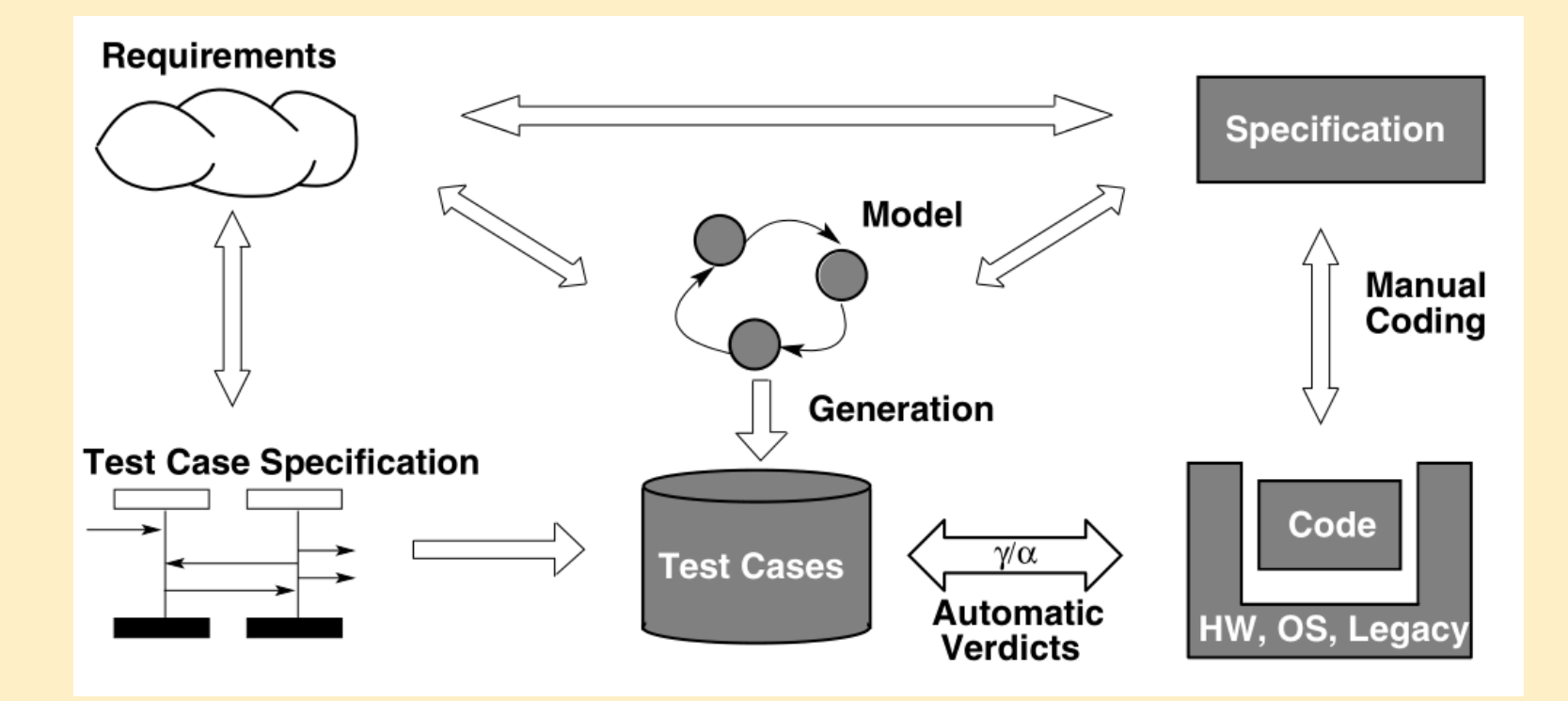

- Kézi implementáció
- Külön tesztmodell

## Használati esetek (3)

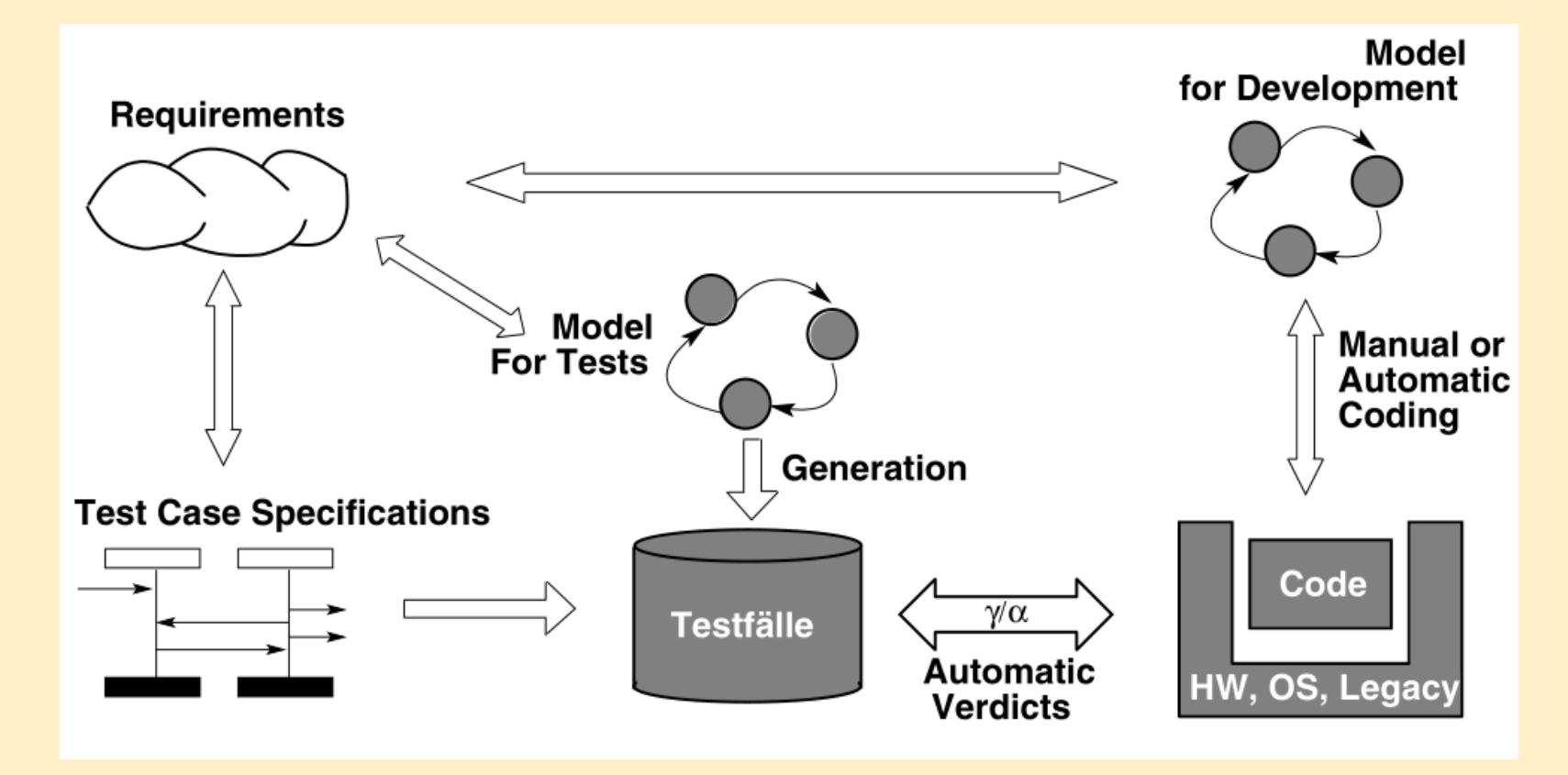

• Külön fejlesztési és tesztelési modell

## MBT folyamata

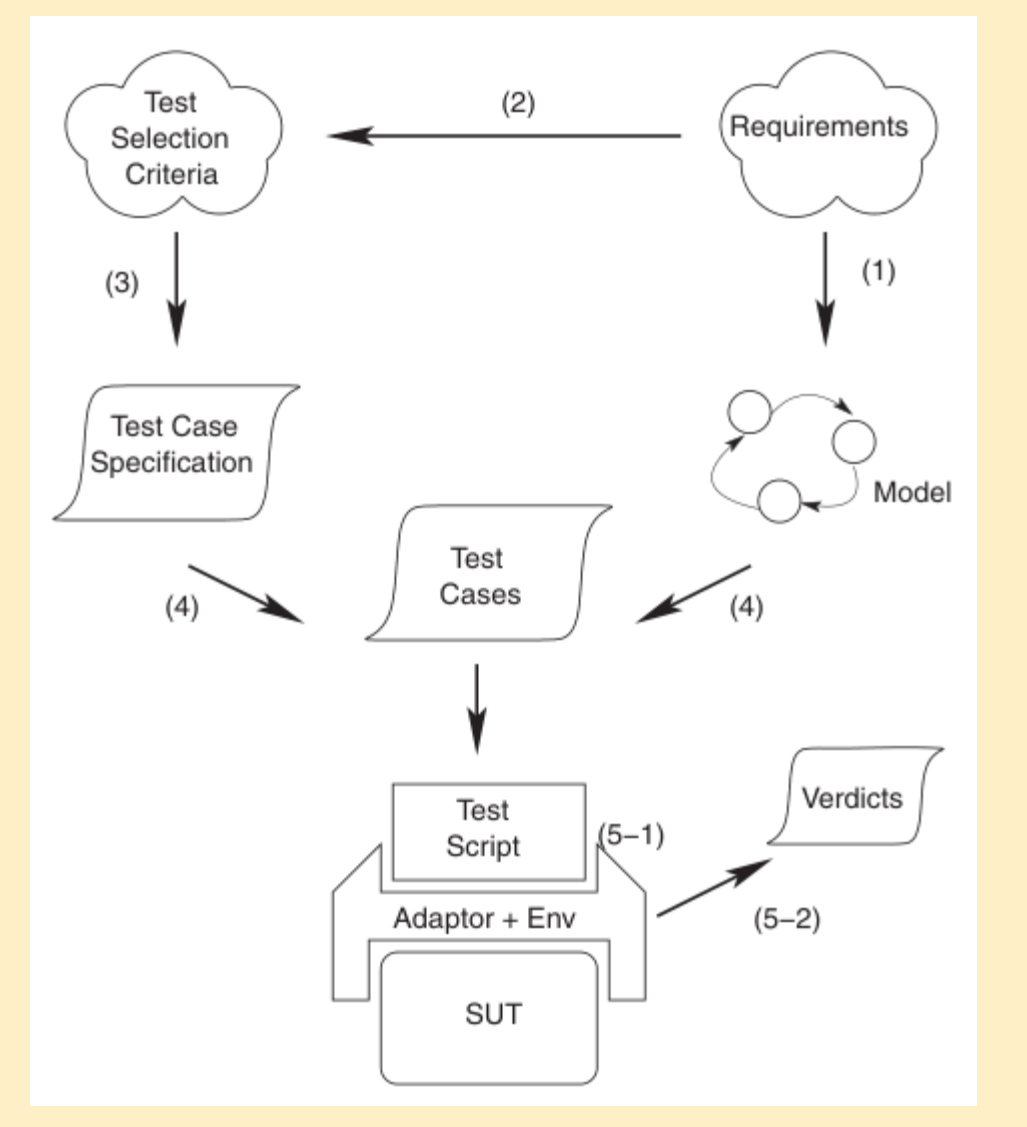

- Teszt modell
- Absztrakció
- Absztrakt és konkrét tesztek

Forrás: M. Utting, A. Pretschner, B. Legeard. "A taxonomy of model-based testing approaches", STVR 2012; 22:297–312

# MBT taxonómia

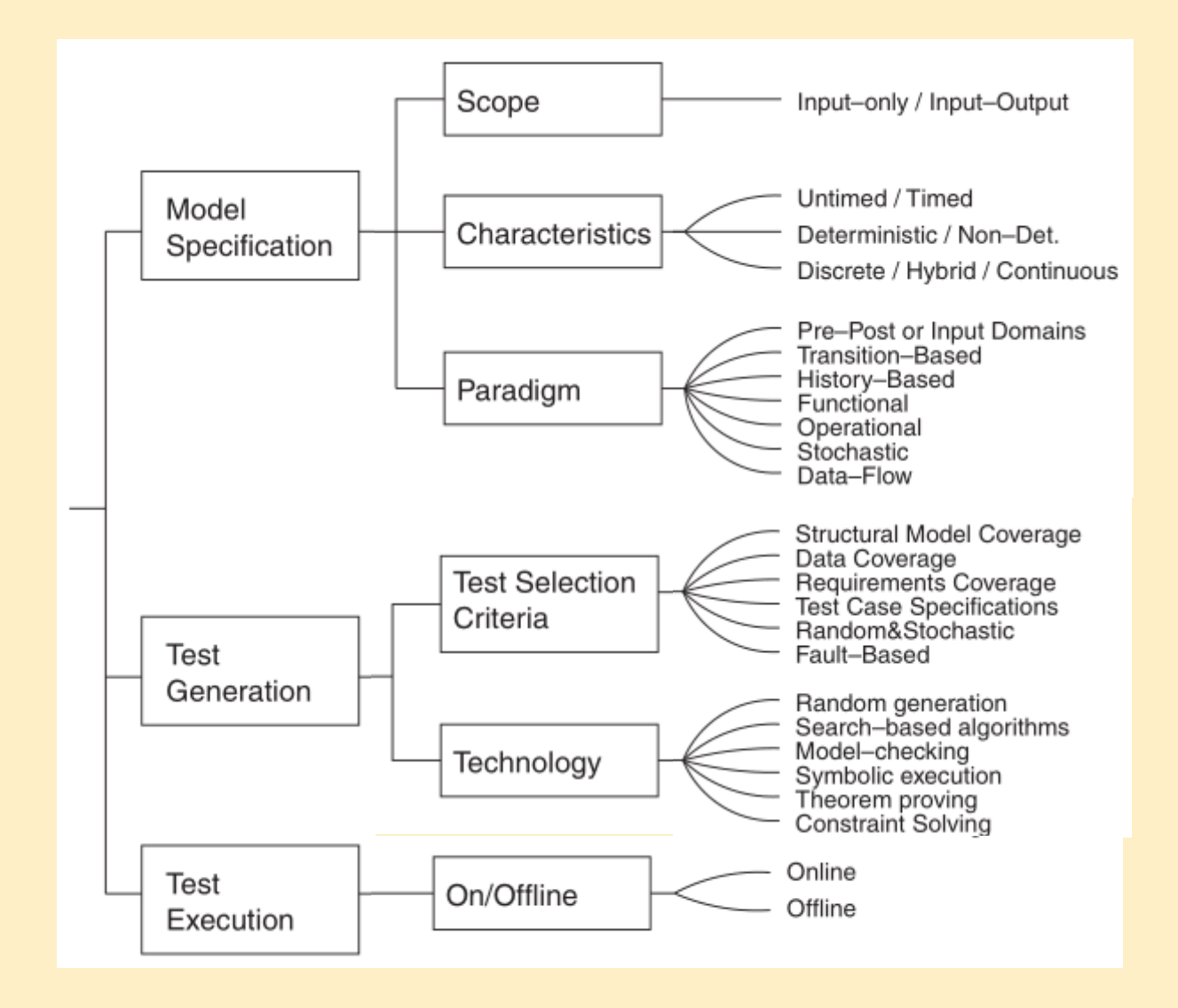

# Tartalomjegyzék

- Motiváció
	- Modellek szerepe a tesztelésben
	- Modell alapú tesztgenerálás
- Tesztgenerálás fedettségi kritériumokhoz
	- Direkt algoritmusok
	- Modellellenőrzők használata
	- Tesztgenerálás korlátos modellellenőrzéssel
- Tesztgenerálás hibamodellek alapján
	- Modell mutációk
	- Ekvivalencia relációk tesztgeneráláshoz
- Eszközök a tesztgeneráláshoz

A direkt algoritmusok tipikus alkalmazási területe

- Állapot alapú, eseményvezérelt működés
	- Eseményre triggerelt állapotátmenetek
	- Akciók (mint válasz jellegű kimenetek)
- Használható modellek
	- Automaták (FSM; Mealy, Moore, Büchi, …)
	- Magasabb szintű formalizmusok leképezhetők
		- UML állapottérkép
		- SCADE Safe Statechart
		- Simulink Stateflow
- Gráfelméleti algoritmusok
	- Algoritmus létezik sokféle tesztelési feladathoz
	- Optimális tesztek: Tipikusan NP-teljes algoritmusok

### Gráfelméleti algoritmus átmenet fedéshez

- Problémák megfeleltetése
	- Tesztelési probléma: Átmenetek fedése
		- Minden átmenet fedése teszt szekvenciával
		- A teszt szekvencia vigyen vissza a kezdeti állapotba
	- Gráfelméleti probléma: "New York-i utcaseprő" probléma
		- Egy irányított gráfban mi az a (legrövidebb) bejárási szekvencia, ami minden élet bejár és a kezdeti helyre visz vissza?
		- (Ugyanez nem irányított gráfban: "Kínai postás" probléma)

### • Megoldás alapötlete:

- Helyek polaritásainak számítása: Bejövő mínusz kimenő élek száma
- Olyan élek duplikálása, amelyek pozitívtól negatív polaritású helyekig vezetnek, amíg minden hely nulla polaritású nem lesz
- Euler-kör keresése az így adódó gráfban (lineáris algoritmus)
	- Euler-kör: Minden élet bejár; ilyen gráfban biztosan képezhető
- Az Euler-kör bejárása adja a teszt szekvenciát

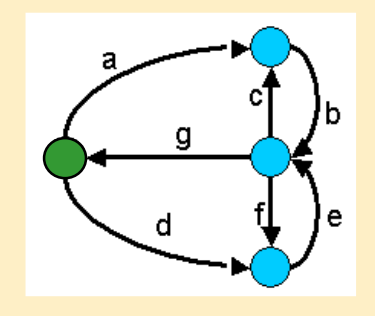

### Egy példa átmenet fedéshez

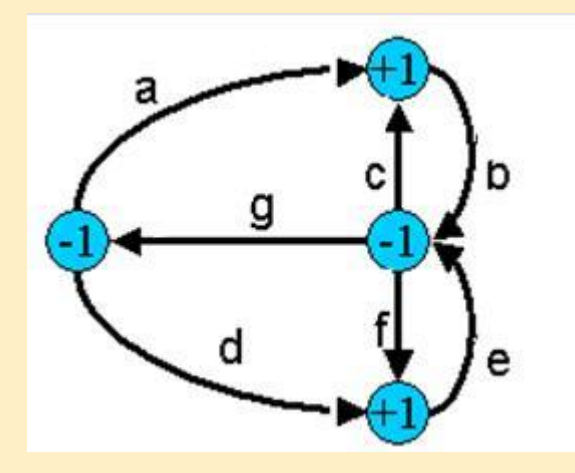

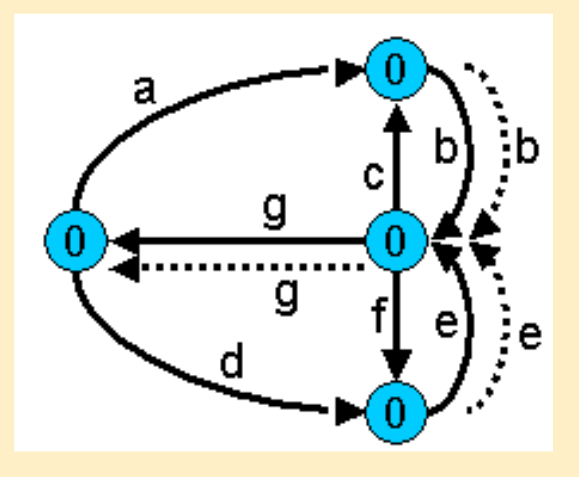

Eredeti gráf hely polaritásokkal

Duplikált élekkel kiegészített gráf (Euler-gráf)

Bejárási szekvencia (Euler-kör): a b c b f e g d e g

## Gráfelméleti algoritmus átmenet kombináció fedéshez

- Problémák megfeleltetése
	- Tesztelési probléma: Átmenet kombinációk fedése
		- Minden lehetséges, egymás után n számú átmenetből álló sorozat fedése a teszt szekvenciával
		- A teszt szekvencia vigyen vissza a kezdeti állapotba
		- Legegyszerűbb eset: Minden lehetséges átmenet-pár fedése
	- Gráfelméleti probléma: "Bankrabló" probléma
		- (Legrövidebb) élszekvencia, amiben minden lehetséges n hosszú élsorozat előfordul (legegyszerűbb eset: n=2)
- Megoldás (de Bruijn algoritmus) alapötlete (n=2):
	- Duális gráf megkezdése: Az eredeti gráf éleiből helyek lesznek
	- Az eredeti gráfban létező élpárok esetén él behúzása a duális gráfba az élek által adott helyek közé
	- A duális gráf kiegészítése (élek duplikálásával) Euler-gráffá
	- Az így kapott gráfban az Euler-kör adja a teszt szekvenciát

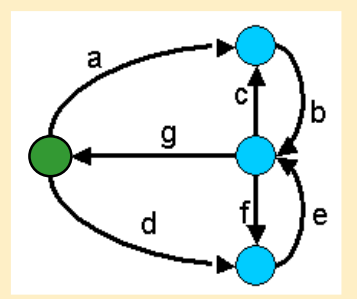

### Egy példa átmenet kombináció fedéshez

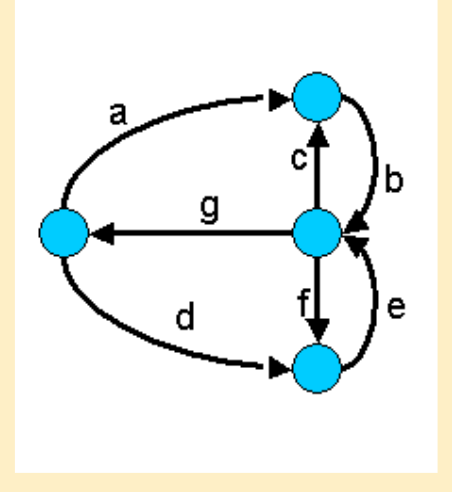

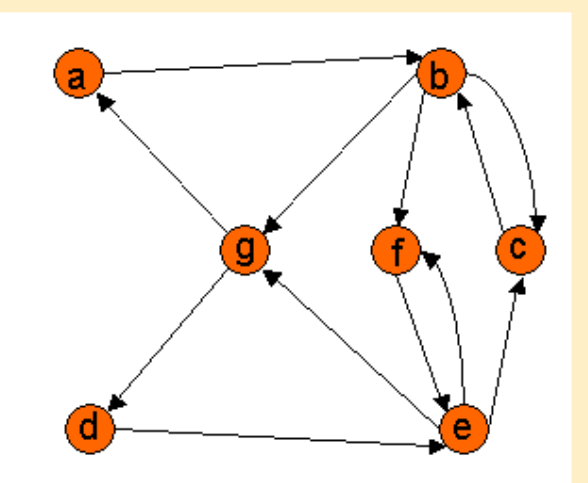

#### Eredeti gráf

### Duális gráf az élpárokkal

Bejárási szekvencia a duális gráf alapján élpárok fedéséhez: a b c b f e c b g d e f e g

Gráfelméleti algoritmus konkurens átmenet fedéshez

- Problémák megfeleltetése
	- Tesztelési probléma: Konkurens tesztelés átmenetek fedéséhez

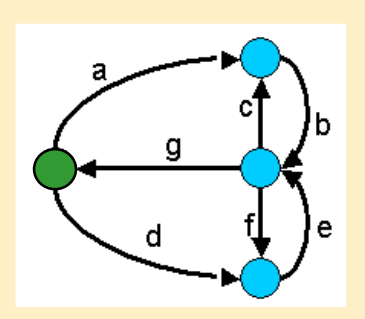

- Teljes átmenet fedés a cél, de több tesztelő van
- Célszerű egyenletesen megosztani a problémát, hogy a legrövidebb idő alatt végezzenek; mindegyik a kezdőállapotból kezd
- Feltétel: Egy bemenettel bárhonnan kezdőállapotba vihető a rendszer
- Gráfelméleti probléma: "Utcaseprő brigád" probléma
- Megoldás: Heurisztika (nem optimális megoldás)
	- Egy-egy bejáráshoz k felső határ megadása
	- Olyan élszekvencia keresése, amely a legtöbb eddig nem érintett élet tartalmazza, de legfeljebb k hosszú; a végén kezdőállapotba vezérelve a bejárást
	- Ezután újabb élszekvenciák felvétele, amíg van be nem járt él
	- A k felső határral lehet próbálkozni

### Egy példa konkurens átmenet fedéshez

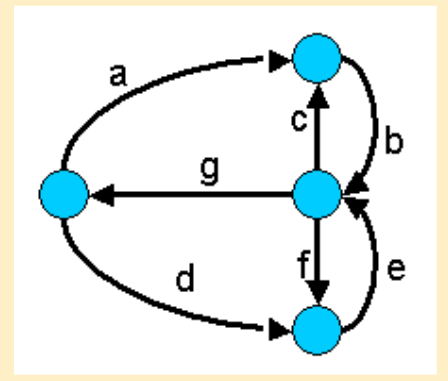

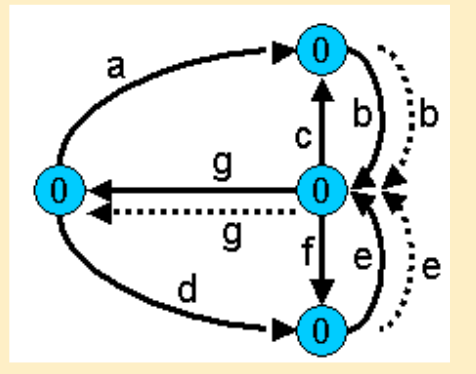

Eredeti bejárási szekvencia (Euler-kör, 1 tesztelő): a b c b f e g d e g Egy lehetséges megosztás 2 tesztelőre: – Tesztelő 1: a b c b f e g (7 időegység kell) – Tesztelő 2: d e g Egy jobb megosztás (heurisztikával) 2 tesztelőre: – Tesztelő 1: a b c b g (5 időegység kell) – Tesztelő 2: d e f e g

# Tartalomjegyzék

- Motiváció
	- Modellek szerepe a tesztelésben
	- Modell alapú tesztgenerálás
- Tesztgenerálás fedettségi kritériumokhoz
	- Direkt algoritmusok
	- Modellellenőrzők használata
	- Tesztgenerálás korlátos modellellenőrzéssel
- Tesztgenerálás hibamodellek alapján
	- Modell mutációk
	- Ekvivalencia relációk tesztgeneráláshoz
- Eszközök a tesztgeneráláshoz

### Alapötlet

- Tipikus tesztelési kritériumok:
	- Vezérlés alapú: Állapotok, átmenetek lefedése, be- és kimenő átmenet-párok lefedése egy-egy állapothoz
	- Adatfolyam alapú: Változó definiálások és felhasználások lefedése
- Tesztgeneráláshoz szükséges:
	- Állapottér bejárása → Modellellenőrző is ezt csinálja
- Alapötlet:
	- Járja be a modellellenőrző az állapotteret!
	- Irányítsuk úgy, hogy az általa adott ellenpélda legyen a teszteset!

### A modellellenőrző használata tesztgenerálásra

#### LineWeak állapotot elérő (lefedő) teszteset?

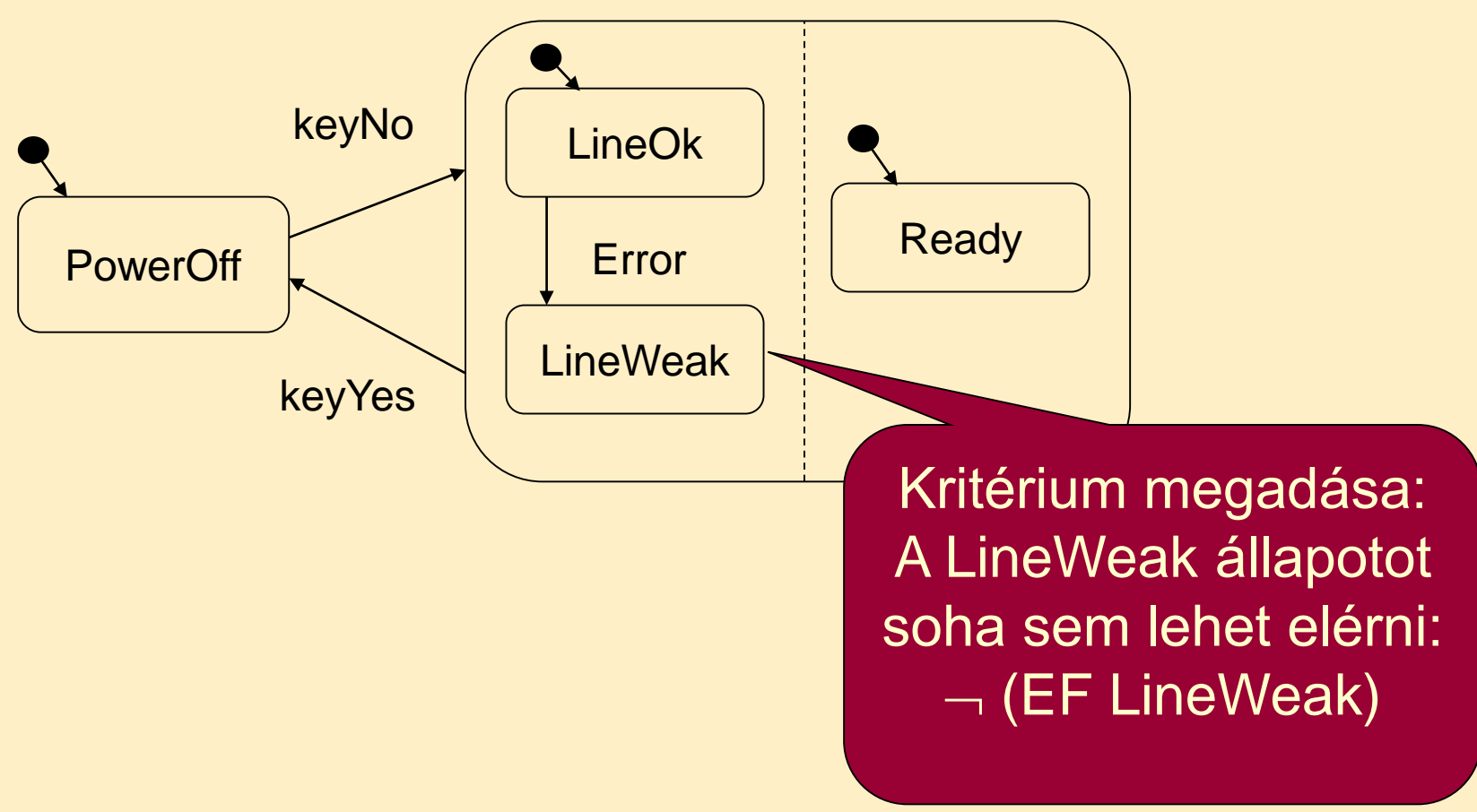

### A modellellenőrző használata tesztgenerálásra

Modellellenőrző: ellenpélda tulajdonság nem teljesül, az állapot elérhető.

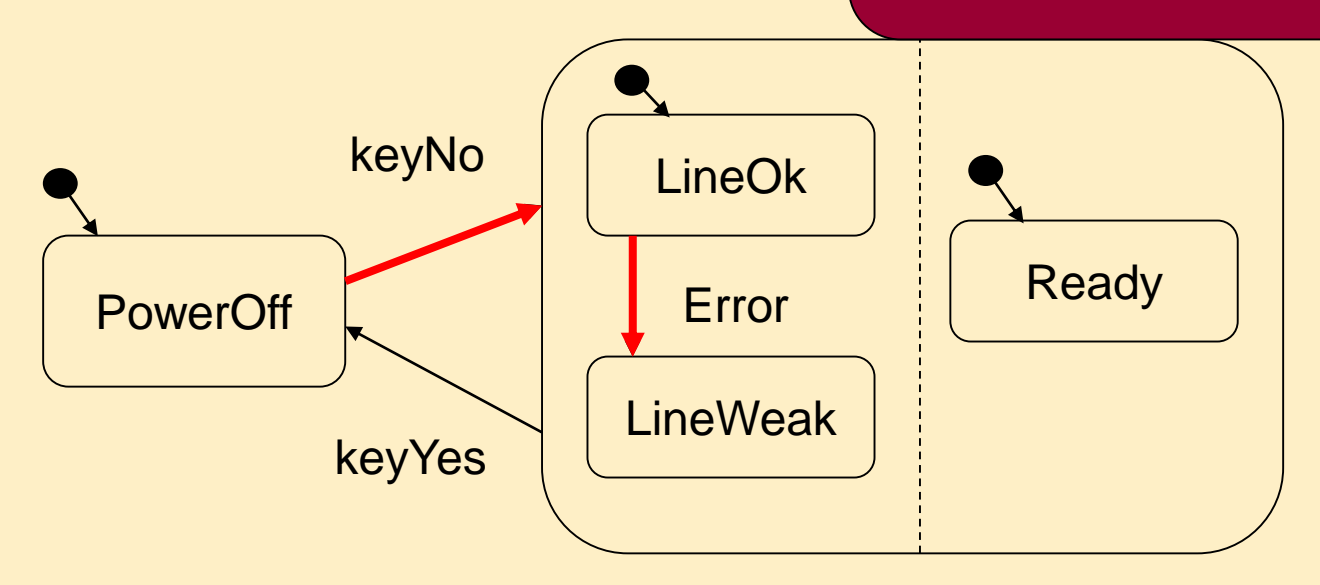

#### Ez a LineWeak állapotot lefedő teszteset!

### Automatikus tesztgenerálás

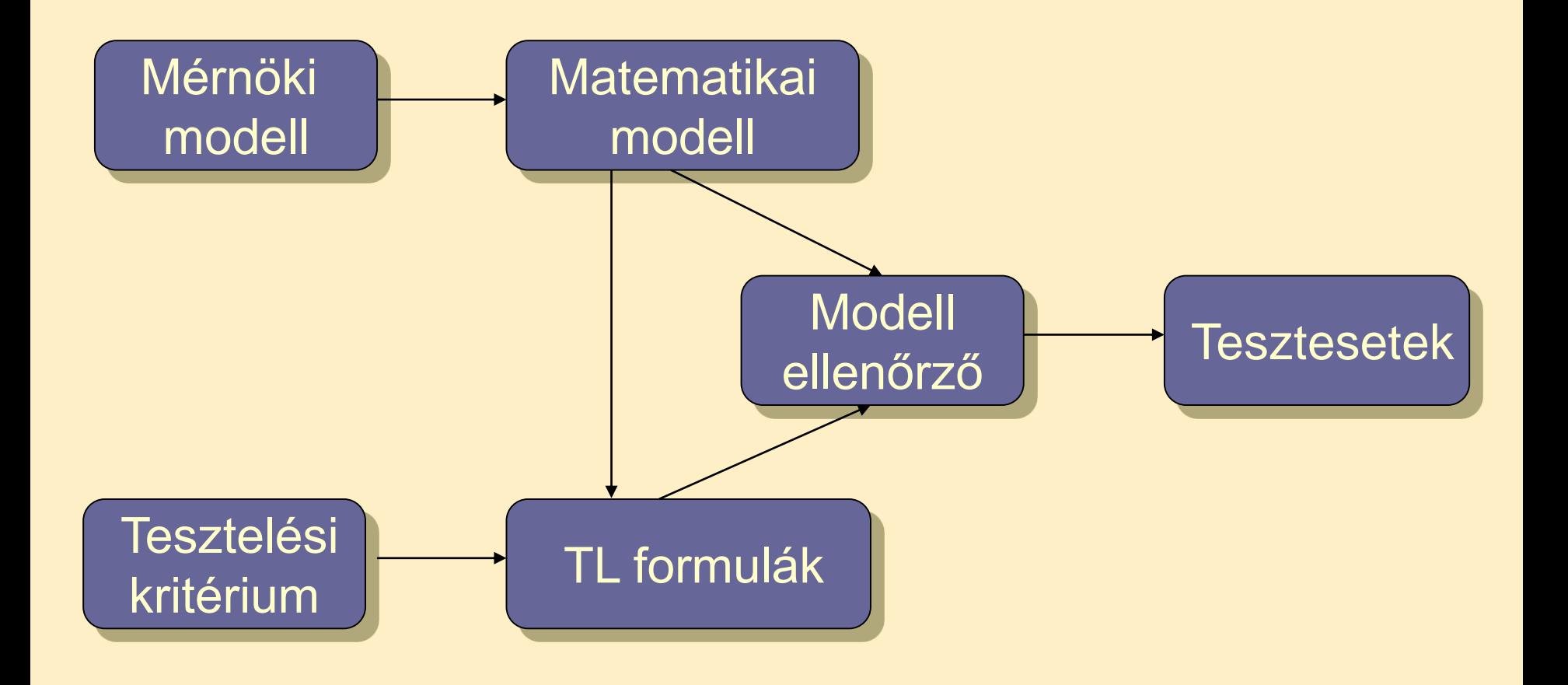

### Automatikus tesztgenerálás

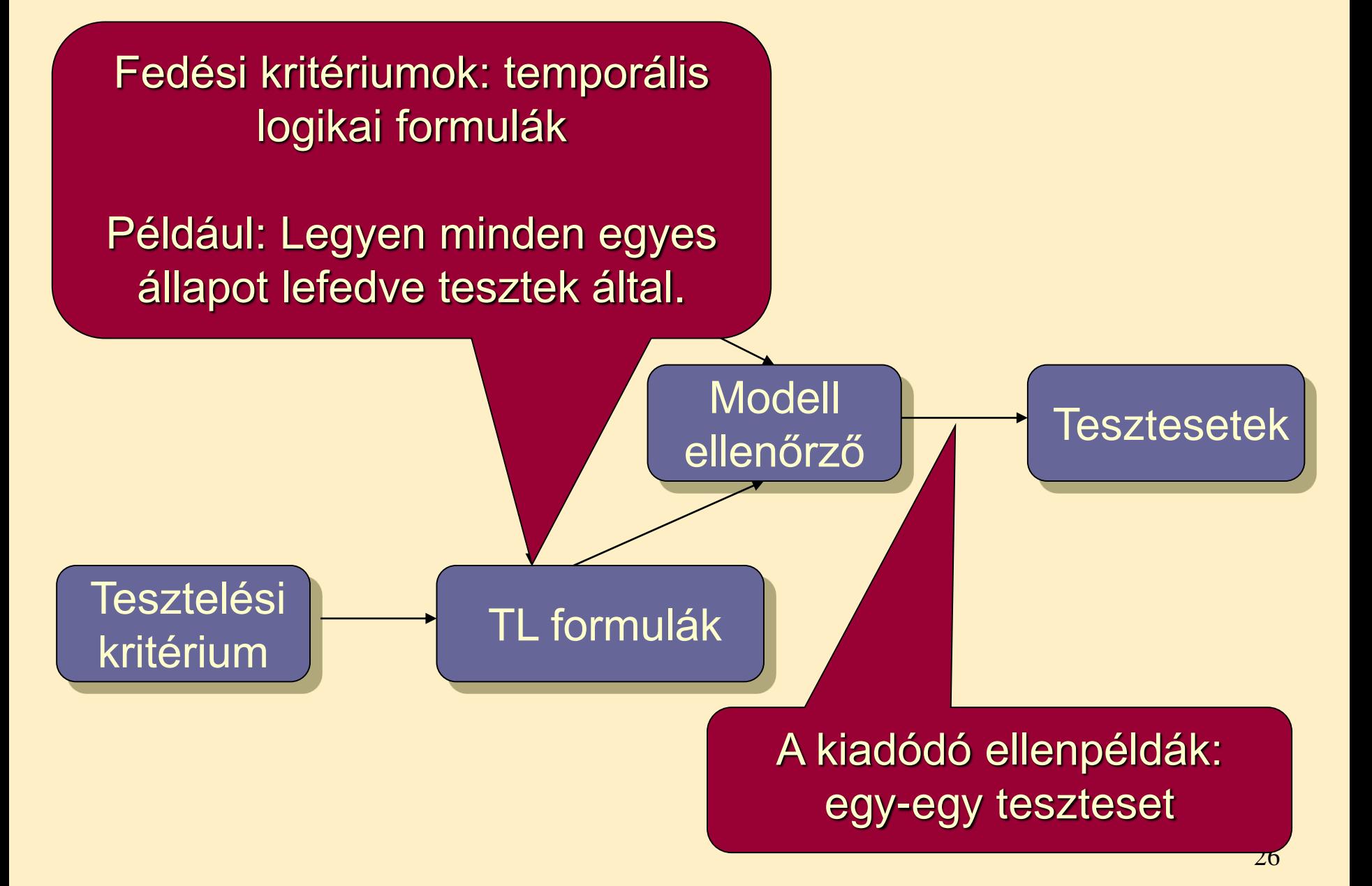

Vezérlés alapú fedettségi kritériumok

• Állapotfedés:  $\{-EF s \mid s$  alapszintű állapot $\}$ 

Ha megfelelő stabil állapot is kell újabb teszthez:  $\{-EF(s \wedge EF \text{ exit}) | s \text{ alapszintű állapot}\}$ 

A további képletekben itt EF exit nem szerepel.

- Gyenge átmenet fedés:  $\{-EF t | t \text{ at}$
- Erős átmenet fedés:  $\{-EF t \mid t \text{ atment}\} \cup \{-EF it \mid t \text{ implicit atmenet}\}$ maradás) is tesztelve

Erős fedés: Implicit

Kritériumhalmaz!

átmenetek (helyben

### Optimalizáció

- Modellellenőrző feladata:
	- Állapottér hatékony bejárása: Gyorsan, kis tárigénnyel
	- Ellenpélda generálása: Minél hamarabb álljon elő
- A tesztgenerálási feladat: Gyorsan minél rövidebb ellenpéldát találni
	- $\rightarrow$  Speciális beállítások szükségesek a modellellenőrzőben
	- Legrövidebb/legkisebb tesztkészlet kiválasztása: NP-teljes probléma!
- Lehetőségek (pl. SPIN modellellenőrző esetén):
	- Szélességi keresés az állapottérben (BFS)
	- Mélységi keresés, de mélységkorláttal (limited DFS)
	- Rövidebb ellenpélda iteratív keresése
	- Közelítő modell ellenőrzés (hash függvény az állapottároláshoz)
		- Bizonyos állapotokat nem jár be a keresés során
		- Ha talál ellenpéldát, az valós teszt lesz

### Kiterjesztés valósidejű rendszerekre

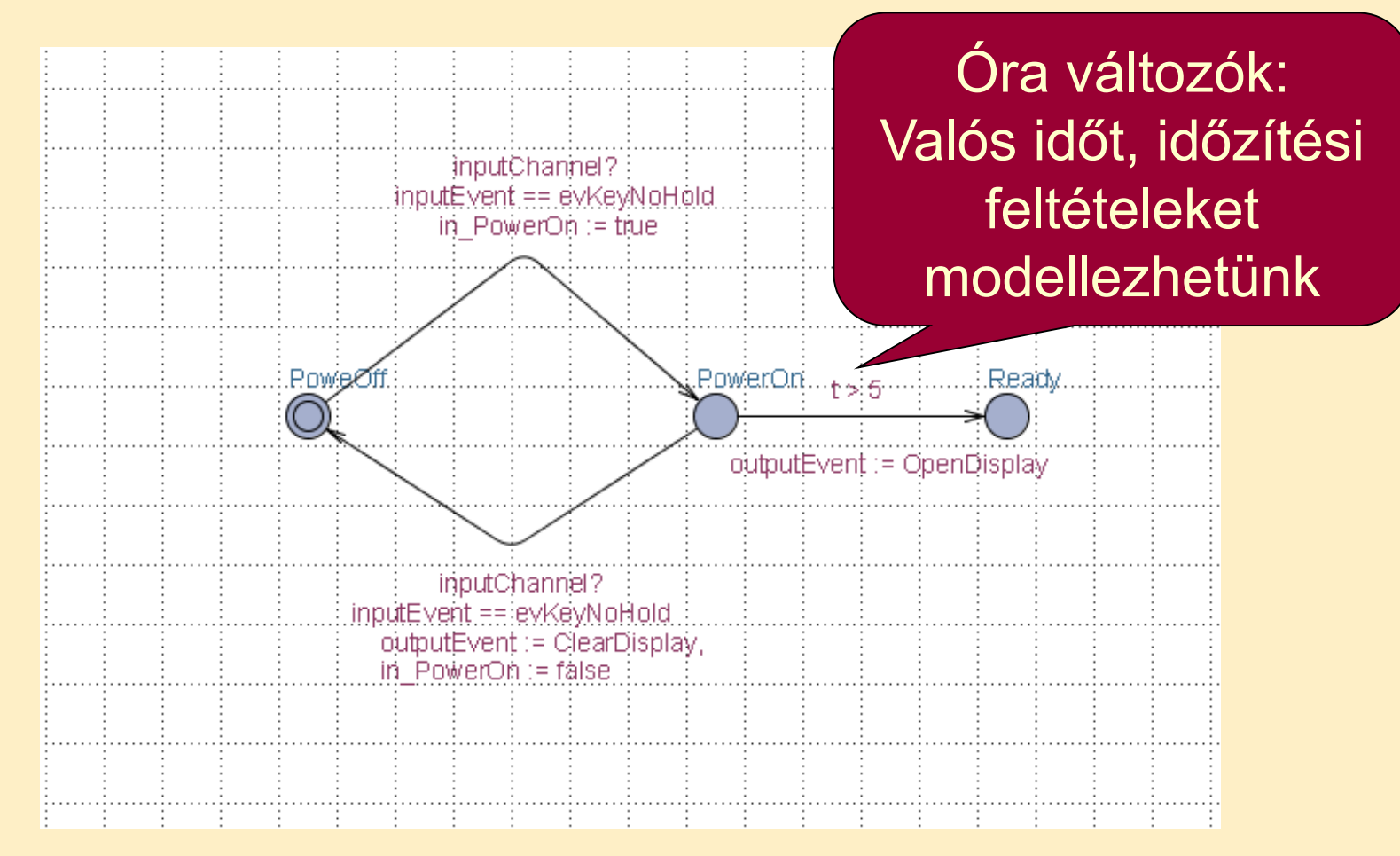

Időzített automaták használata Speciális modellellenőrző: UPPAAL

### Generált tesztek

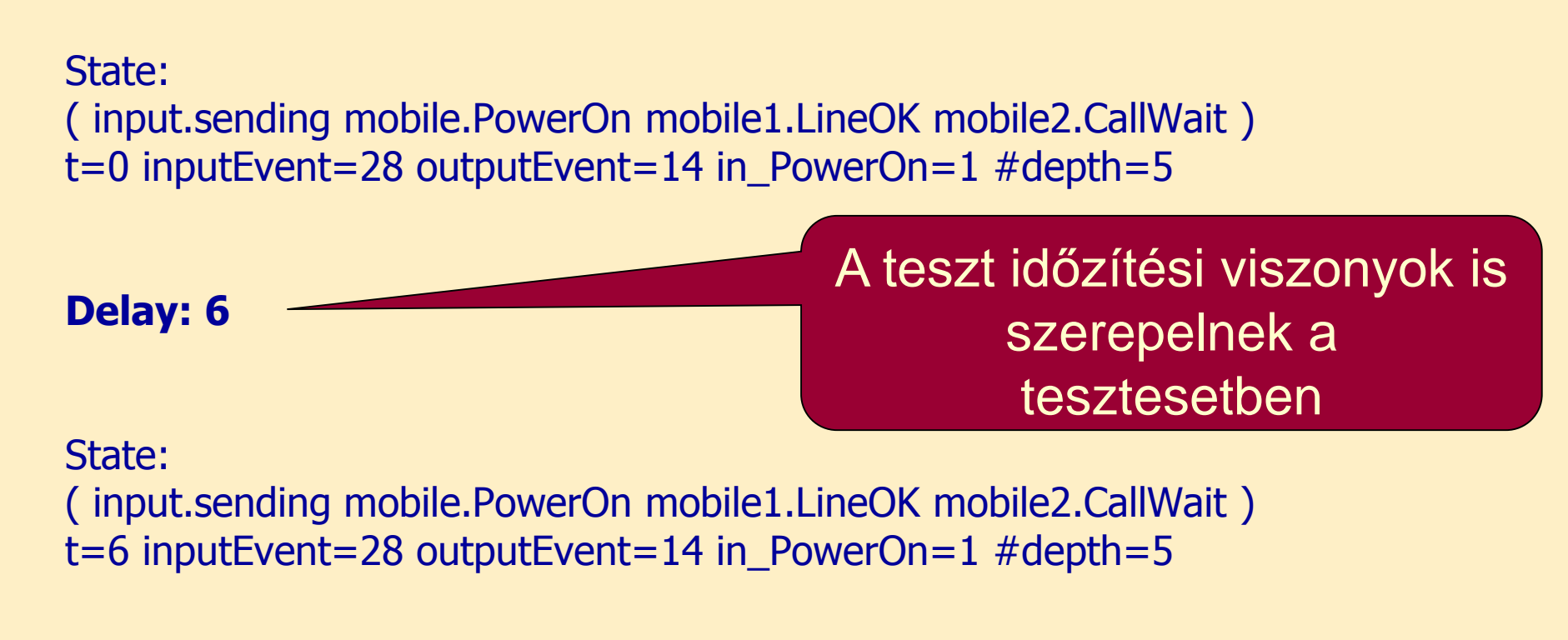

Transitions: input.sending->input.sendInput  $\{ 1,$  inputChannel!,  $1 \}$ mobile2.CallWait->mobile2.VoiceMail { inputEvent == evKeyYes && t > 5 && in PowerOn, inputChannel?,  $1$  }

# Tartalomjegyzék

- Motiváció
	- Modellek szerepe a tesztelésben
	- Modell alapú tesztgenerálás
- Tesztgenerálás fedettségi kritériumokhoz
	- Direkt algoritmusok
	- Modellellenőrzők használata
	- Tesztgenerálás korlátos modellellenőrzéssel
- Tesztgenerálás hibamodellek alapján
	- Modell mutációk
	- Ekvivalencia relációk tesztgeneráláshoz
- Eszközök a tesztgeneráláshoz

Alapötlet: Korlátos modellellenőrzés alkalmazása

- SAT probléma megoldóinak használata
	- SAT megoldó: Boole függvényekhez keres helyettesítési értéket, ami a függvény értékét igazzá teszi
- A modell elemeinek leképzése logikai függvénybe:
	- Kezdőállapotokra vonatkozó predikátum: I(s)
	- Elérendő állapotokra vonatkozó predikátum: p(s)
	- Állapotátmeneti reláció: R(s, s')
		- Lépésenkénti "kibontás": R(s<sub>i</sub>, s<sub>i+1</sub>)
- A logikai függvény felírása
	- Kezdőállapotból indul: Az I(s) predikátum az első állapotra
	- Kibontott átmenetek: Az R(s<sub>i</sub>, s<sub>i+1</sub>) reláció alkalmazása
	- Elérendő állapot: A p(s) predikátum valahol fennáll

$$
\begin{array}{ccccccccc}\nI & \wedge & R & & \wedge & R & & \wedge & R & & \wedge & R \\
\hline\np & \vee & & p & \vee & & p & \vee & & p & \vee & & p\n\end{array}
$$

### Példa: A modell leképzése logikai függvénybe

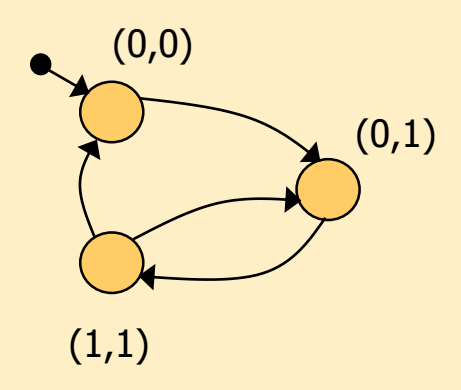

Kezdőállapot predikátum:  $I(x,y) = (\neg x \wedge \neg y)$ 

Állapotátmeneti reláció:  $R(x,y,x',y') = (-x \wedge \neg y \wedge \neg x' \wedge y') \vee$  $\vee$  ( $\neg$ X $\wedge$  y  $\wedge$  x' $\wedge$  y')  $\vee$  $V(X \wedge Y \wedge \neg X' \wedge Y')$  $V(X \wedge Y \wedge \neg X' \wedge \neg Y')$ 

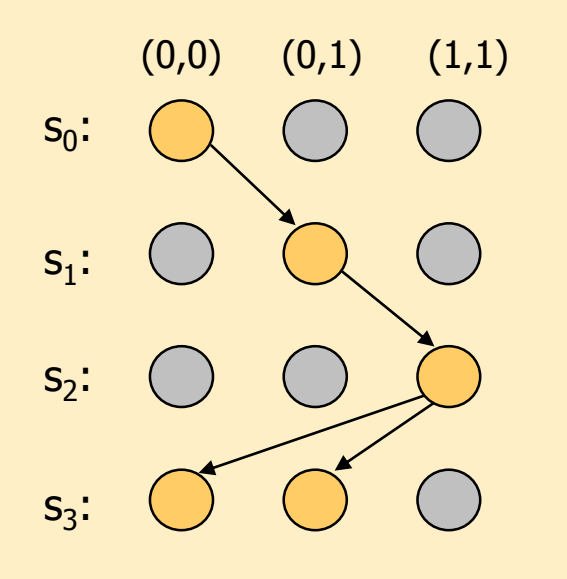

3 lépéses kihajtogatás a kezdőállapotból:  $\rm{I}(\mathsf{x}_0,\mathsf{y}_0)$   $\wedge$  $R(x_0, y_0, x_1, y_1) \wedge$  $R(X_1,Y_1,X_2,Y_2) \wedge$  $R(X_2, Y_2, X_3, Y_3)$ 

### SAT alapú tesztgenerálás fedési kritériumokhoz

- Formula konstruálás tesztgeneráláshoz:
	- Kibontás k lépésben a kezdőállapotból
	- Teszt kritérium megadása: TG formula, pl.:
		- Adott s állapot elérése,
		- Adott t állapotátmenet végrehajtása,
		- Adott modellrészlet bejárása, …

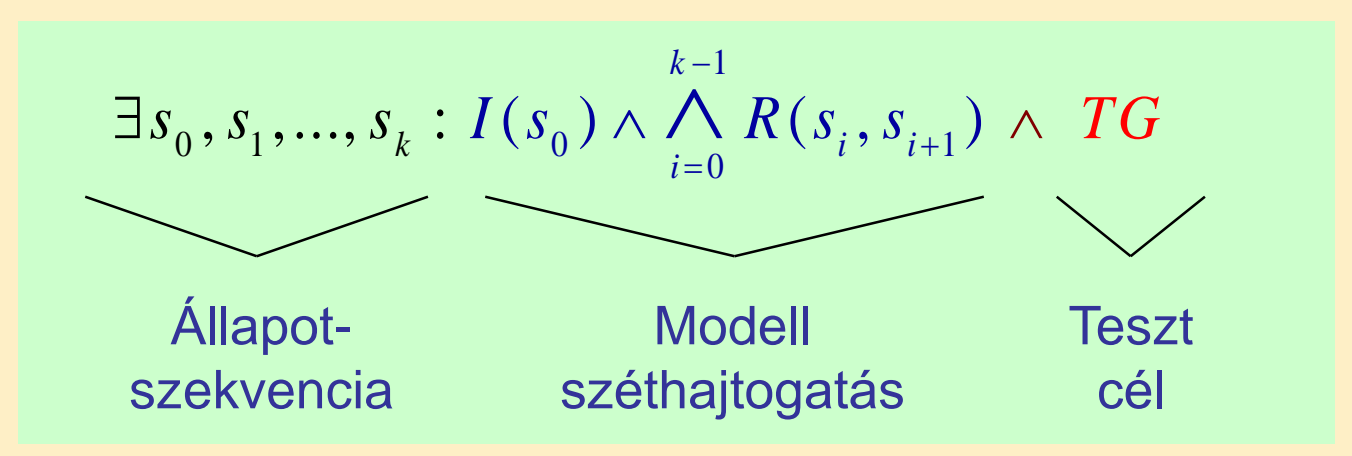

- Ha ez a formula kielégíthető, akkor az egy tesztet ad:
	- A teszt teljesíti a TG kritériumot
	- Ha nem kielégíthető a formula, akkor nincs teszt a kritériumhoz

## Használhatóság

- A tesztgenerálás korlátai
	- Legfeljebb adott hosszúságú teszt generálható
		- Iteratívan növelhető a kibontás korlátja
	- Így részleges megoldás adódik
		- Amit megtalál, az biztosan teszt eset lesz
		- Nem garantált, hogy megtalálja a teszt esetet (ha az hosszabb lenne, mint amit figyelembe veszünk)
- A modellből SAT probléma leképzése automatikus
- A TG teszt célok megadása egyszerűsíthető
	- C programokhoz: FQL nyelv teszt célokhoz (FSHELL)
		- in /code.c/ cover @line(6),@call(f1) passing @file(code.c) \ @call(f2)
	- Elő- és utófeltételek megadása:
		- Előfeltétel szerepe: Érvényes teszt adatok
		- Utófeltétel szerepe: Van-e olyan teszt eset, amikor nem teljesül?
		- Ellenpélda generálás

# Tartalomjegyzék

- Motiváció
	- Modellek szerepe a tesztelésben
	- Modell alapú tesztgenerálás
- Tesztgenerálás fedettségi kritériumokhoz
	- Direkt algoritmusok
	- Modellellenőrzők használata
	- Tesztgenerálás korlátos modellellenőrzéssel
- Tesztgenerálás hibamodellek alapján
	- Modell mutációk
	- Ekvivalencia relációk tesztgeneráláshoz
- Eszközök a tesztgeneráláshoz

Hibamodellek használata

- Tapasztalatok a szoftver tesztelés során
	- Csatolási effektus (coupling effect): Azok a teszt esetek, amik egyszerű hibákat megtalálnak, bonyolultabbakra is hatékonyak
	- Kompetens programozó hipotézis: A programok általában jók, a hibák nagy része gyakran előforduló tipikus hiba

• Alapötlet:

– …

- Állítsunk elő olyan "mutáns" modelleket, amik tipikus hibákat tartalmaznak, és generáljunk ezek kimutatására teszteket
- Ezek várhatóan bonyolultabb hibákhoz is jobbak a véletlen teszteknél
- Tipikus mutációk:
	- Aritmetikai operátorok felcserélése feltételekben
	- Akciók (műveletek, üzenetek) sorrendjének megváltoztatása
	- Akciók kihagyása

### Tesztgenerálás hibamodell alapján

- A tesztgenerálási feladat:
	- Olyan tesztek előállítása, amelyek különbséget tesznek az eredeti (hibamentes) és a mutáns (hibás) viselkedés között
	- Ezek ún. negatív tesztek (sikertelen lesz a teszt: nincs hiba!)
- Hogyan definiáljuk a "különbséget" két viselkedés között?
	- Specifikált implementált, hibamentes mutáns viselkedés között
	- Milyen különbség megengedett?
		- Más viselkedés megengedett-e a specifikált mellett?
			- Pl. több kimenet, más reakció, …
		- Kihagyás (elmaradt kimenet) megengedett-e?
- Szokásos megoldások
	- Biztonságkritikus rendszer a fejlesztés végén:
		- Szigorúan a specifikáció szerint
		- Teljes specifikáció szükséges
	- "Hétköznapi rendszer" fejlesztés közben:
		- Beférjen a tesztelt implementáció specifikáció keretei közé

k-ekvivalencia a teszteléshez

- Alkalmazás: Fekete doboz teszteléshez
	- Bemenetek egy s állapotban: in(s) vezérelhetők
	- Kimenetek egy s állapotban: out(s) megfigyelhetők
	- Kimeneti akció hiánya is formalizálható: Speciális  $\delta$  akció
- A k-ekvivalencia definíciója:

Azonos bemeneti sorozat mellett azonos kimenetek az első k lépésre

• Jelölések:

Kezdeti állapot predikátum: Állapotátmeneti reláció:

| Eredeti M model!  | Mutáns M' model!     |
|-------------------|----------------------|
| $I(s_0)$          | $I'(s'_0)$           |
| $R(s_i, s_{i+1})$ | $R'(s'_i, s'_{i+1})$ |

A modell kibontása k lépésre:

$$
I(s_{0}) \wedge \bigwedge_{i=0}^{k-1} R(s_{i}, s_{i+1})
$$

### Mutáció alapú tesztgenerálás k-ekvivalencia alapján

- SAT formula konstruálás a k-ekvivalenciához:
	- Azonos bemeneti szekvencia mindkét modellre
	- Kibontás k lépésben az eredeti modellre
	- Kibontás k lépésben a mutáns modellre
	- Legalább egy különböző kimenet lesz a kimeneti szekvenciában

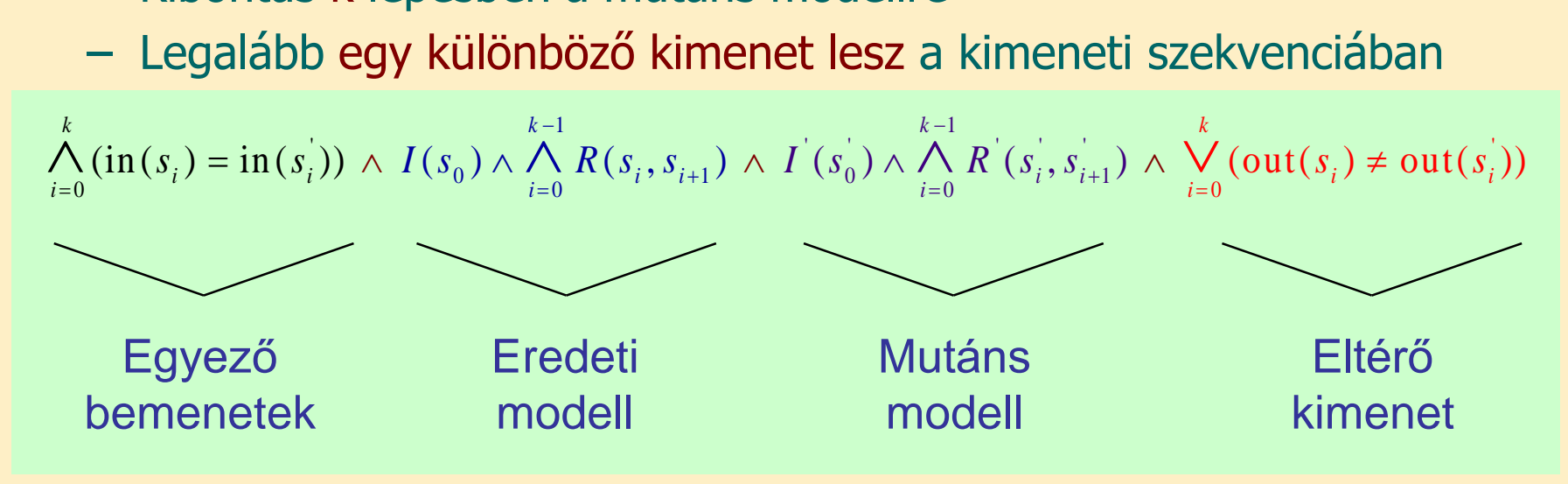

- Ha ez a formula kielégíthető, akkor az egy tesztet ad
	- A teszt különbséget tesz a modellek között: Kimutatja a mutációt, tehát a hiba felderítésére használható
	- Ha a formula nem kielégíthető, akkor ekvivalens a két modell

Mutáció alapú tesztgenerálás az IOCO reláció alapján

- Az IOCO reláció informálisan:
	- Megengedett, hogy azonos bemeneti szekvenciára a mutáns modell kimenetei részhalmazát képezik az eredeti modellben rögzített kimeneteknek (azaz "beleférnek" az eredeti modellbe)
		- Részleges viselkedés megengedett, de eltérő viselkedés nem
		- Többlet funkció megengedett az eredeti modellben nem rögzített bemeneti szekvenciára
	- A k-ekvivalenciánál megengedőbb konformancia reláció

• Definíció:

Minden, az eredeti modellben felvehető akciószekvenciára igaz: Az így elérhető állapotokban a mutáns által nyújtott kimeneti akciók részhalmazát képezik az eredeti modell által nyújtott kimeneti akcióknak

- Tesztek generálhatók SAT megoldóval
	- Bonyolultabb a részhalmaz reláció vizsgálata miatt (itt nem írjuk fel)

# Tartalomjegyzék

- Motiváció
	- Modellek szerepe a tesztelésben
	- Modell alapú tesztgenerálás
- Tesztgenerálás fedettségi kritériumokhoz
	- Direkt algoritmusok
	- Modellellenőrzők használata
	- Tesztgenerálás korlátos modellellenőrzéssel
- Tesztgenerálás hibamodellek alapján
	- Modell mutációk
	- Ekvivalencia relációk tesztgeneráláshoz
- Eszközök a tesztgeneráláshoz

## Ipari MBT eszközök – Conformiq

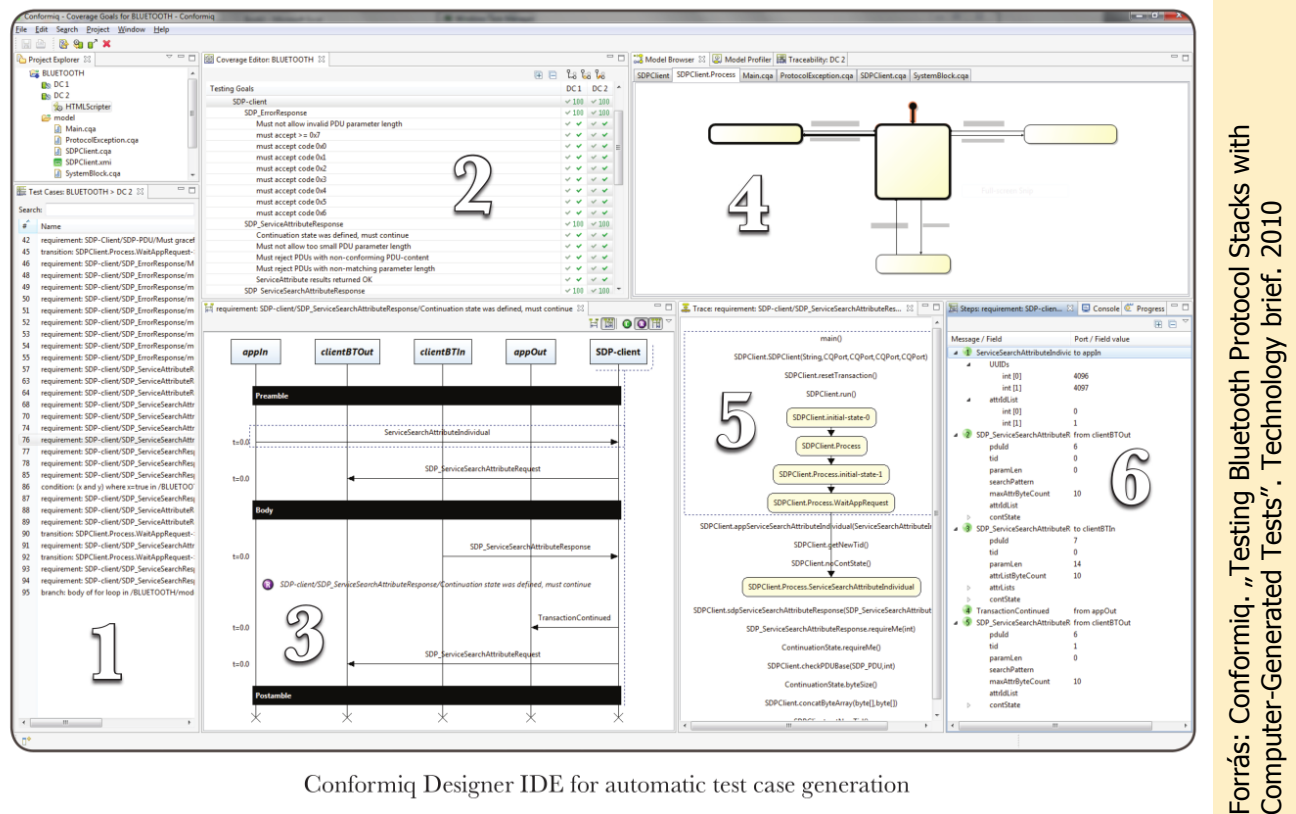

Conformiq Designer IDE for automatic test case generation

- Állapotgép modellek + Java akció kód
- Fedés: követelmény, állapot, átmenet…
- Integráció sok eszközzel

## Ipari MBT eszközök – SpecExplorer

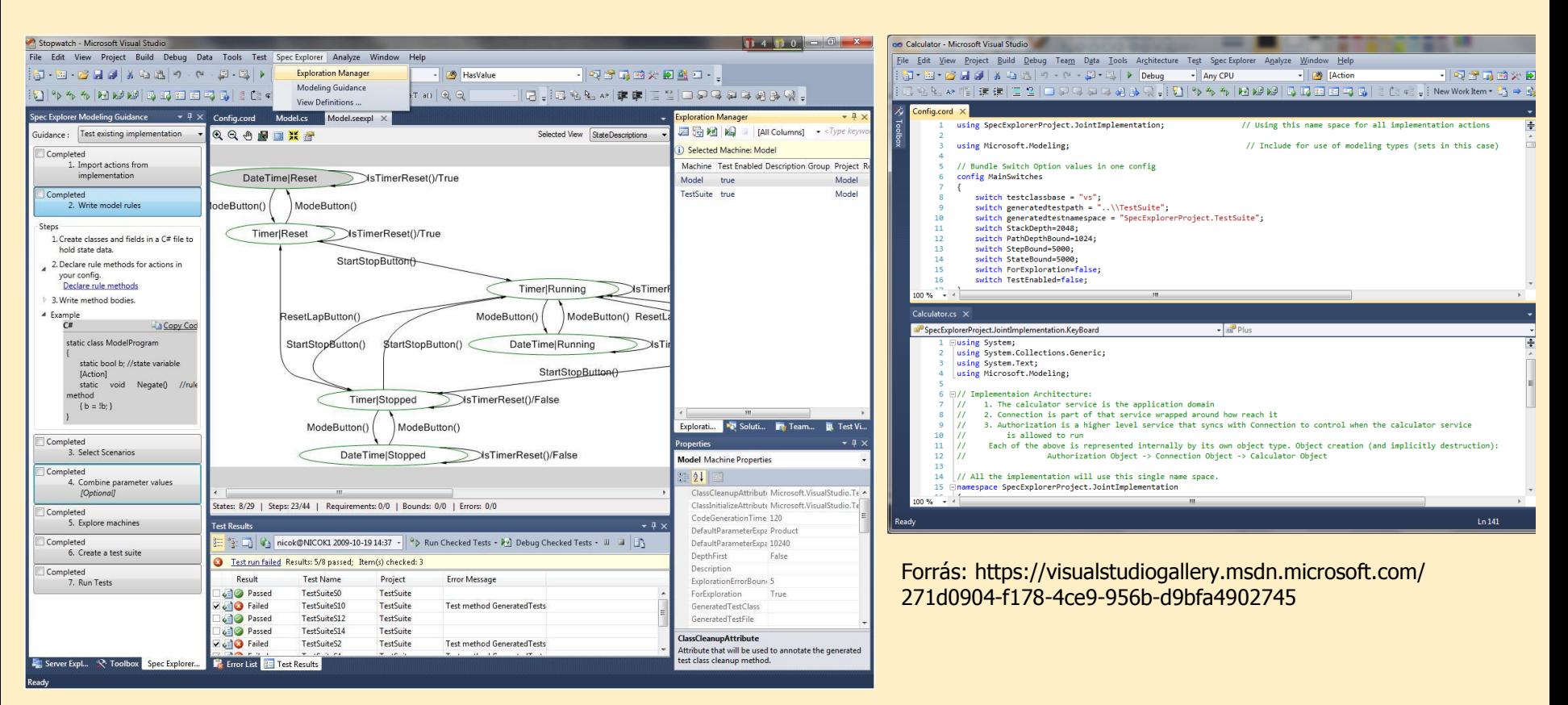

- C# modell program  $+$  adapter kód
- Slicing: forgatókönyvek, akció minták

## További eszközök

- CertifyIt (Smartesting) – UML + OCL modellek
- GraphWalker (OSS)
	- FSM modell
	- Gráf bejárása: véletlen, A\*, legrövidebb út
- MoMuT::UML (akadémiai) – UML állapotgépek, mutációs tesztelés

**További eszközök: [http://mit.bme.hu/~micskeiz/pages/modelbased\\_testing.html](http://mit.bme.hu/~micskeiz/pages/modelbased_testing.html)**

# Esettanulmány: MS protokoll dokumentáció

- 250+ protokoll, 25ezer+ oldal dokumentáció
- 250+ mérnökév, 350+ mérnök
- Eszköz: Spec Explorer

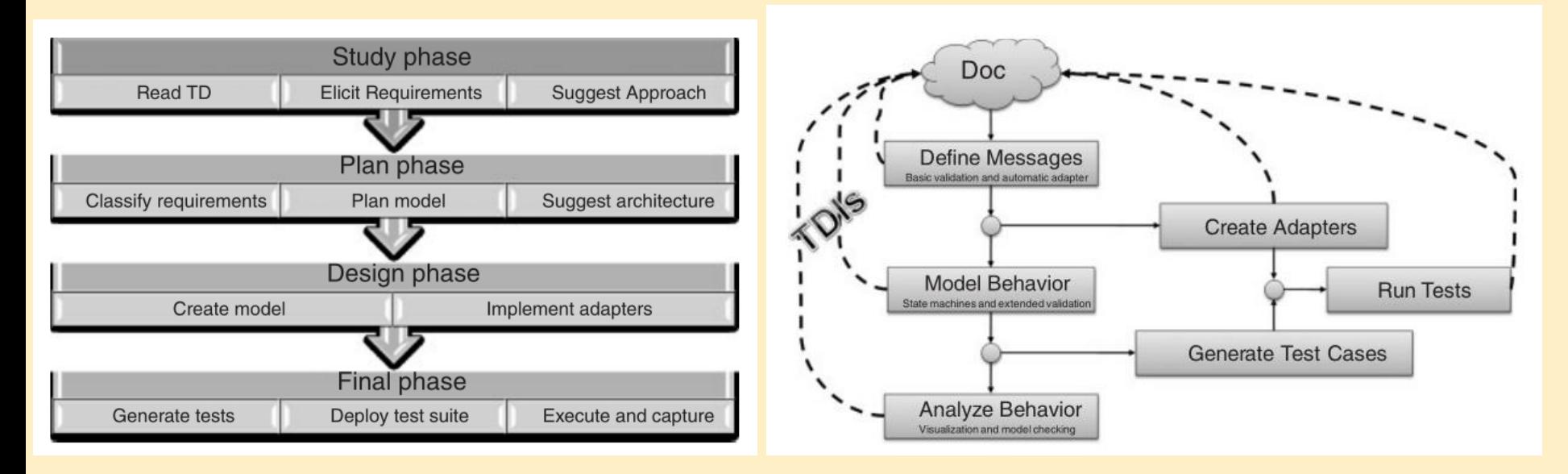

Bővebben: W. Grieskamp et al. "Model-based quality assurance of protocol documentation: tools and methodology," STVR, 21:55-71, 2011

# Esettanulmányok: Spotify és Unity

• GraphWalker

• Spec Explorer és Graph Walker

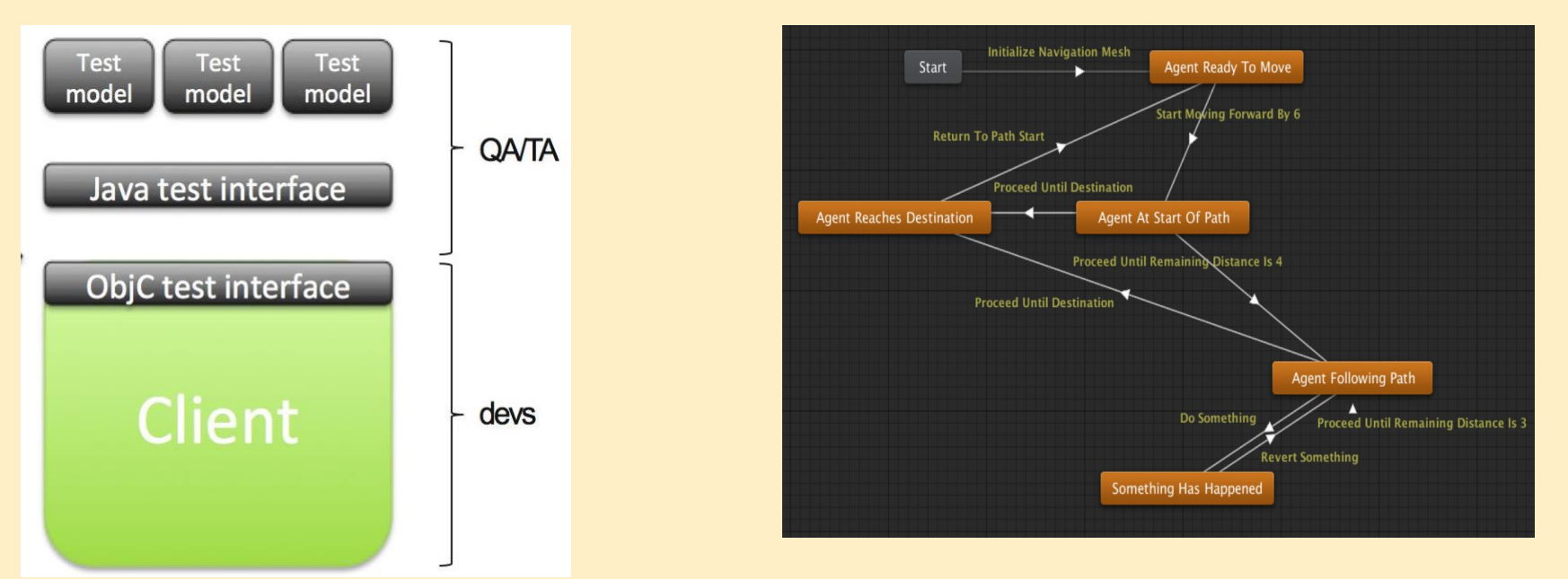

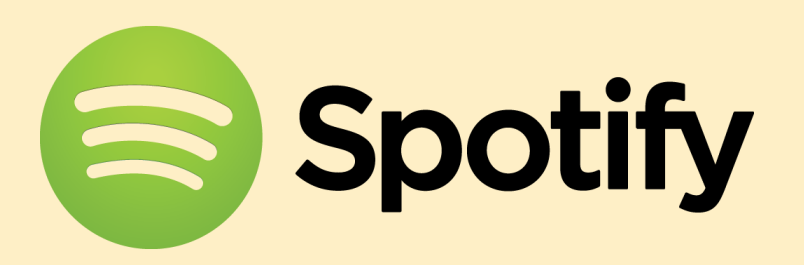

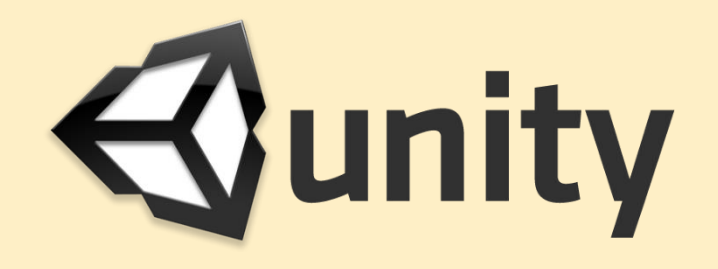

## "Cheat sheet" MBT bevezetéshez

Forrás: Robert V. Binder (http://robertvbinder.com/)

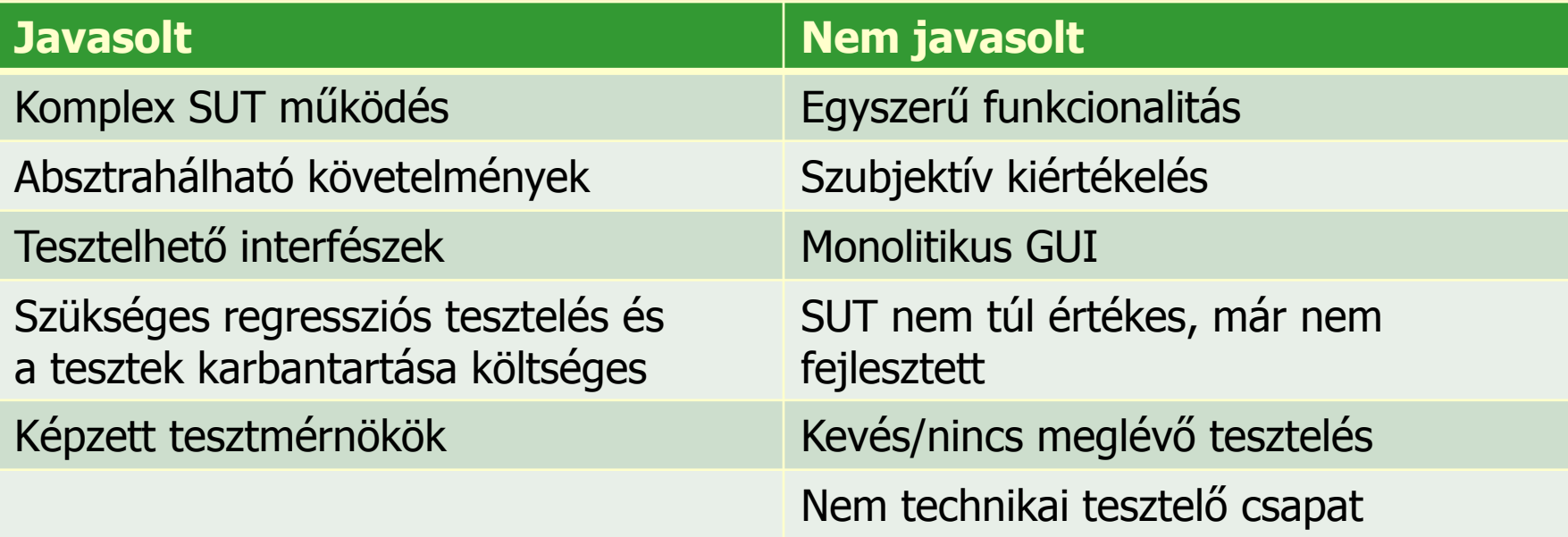

## **Osszefoglalás**

- Modell alapú tesztgenerálás
	- Fedési kritériumok teljesítéséhez
		- Vezérlés-orientált: állapotok, átmenetek fedése
		- Adatfolyam-orientált: értékadás és használat fedése
	- Specifikációval nem konform viselkedés kimutatásához
		- k-ekvivalencia reláció szerint
		- IOCO reláció szerint
- Algoritmusok és eszközök
	- Direkt (gráfelméleti) algoritmusok: Bejárás generálása
	- Modellellenőrzők: Bejárás mint ellenpélda generálása
	- SAT megoldók: Helyettesítési értékek generálása
	- Tervkészítő algoritmusok: Cél-orientált bejárás
	- Kényszer-kielégítők: Bejárási feltételek teljesítése
	- Evolúciós algoritmusok: Intelligens keresés